NOCXX Private Network API V1.1

# **NOCXX** Data API

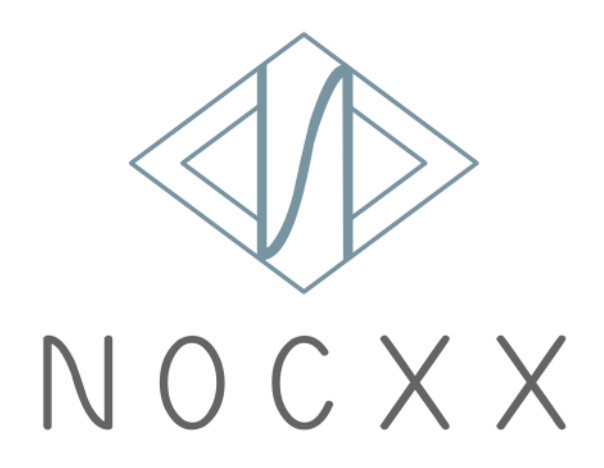

Copyright©2017 INTERPOLATION CO., LTD.

# Changes history

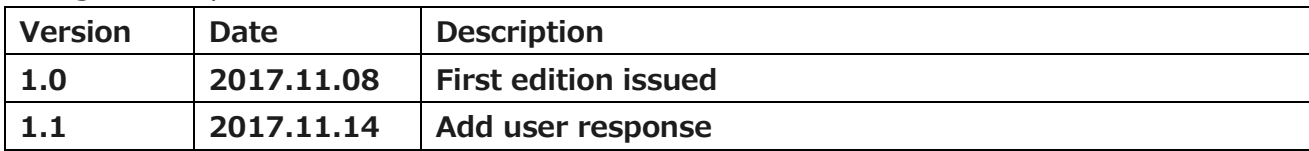

#### **Table of Contents**

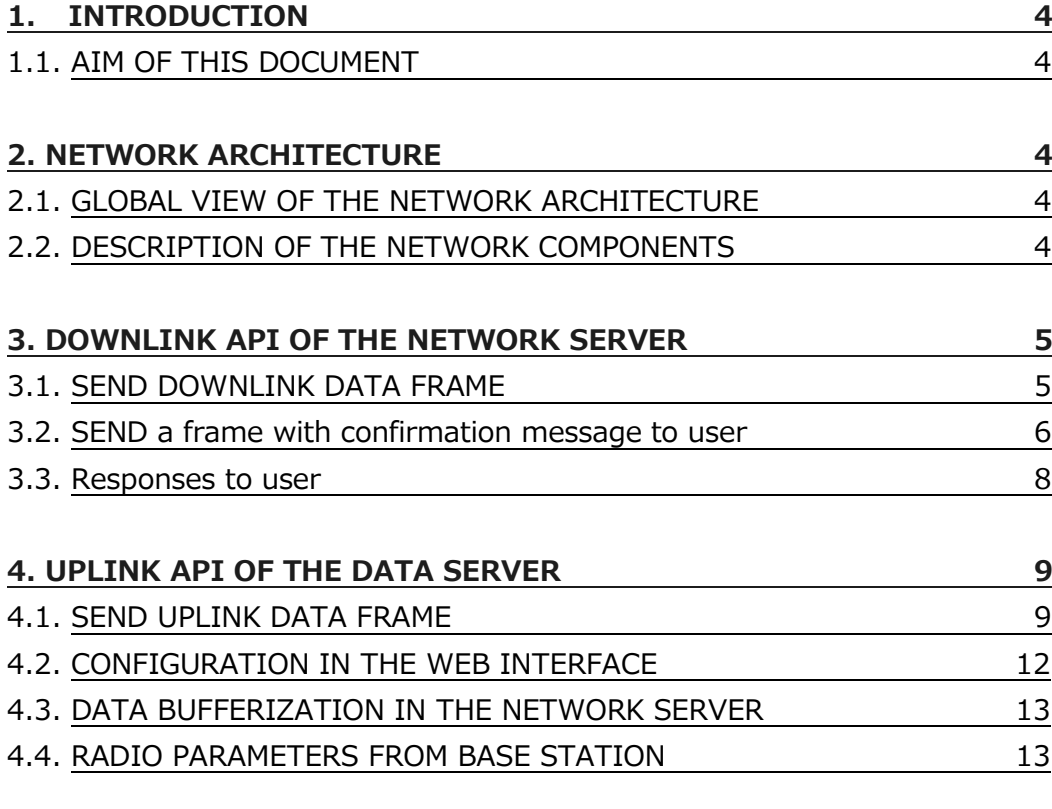

# **1. Introduction**

# **1.1. Aim of this document**

This document defines the data HTTP/REST API of the NOCXX platform. Two data APIs are defined :

- downlink data : from the application server (AS) to NOCXX (NS)
- uplink dtata : from the NOCXX(NS) to the data server (DS)

#### **2. Network architecture**

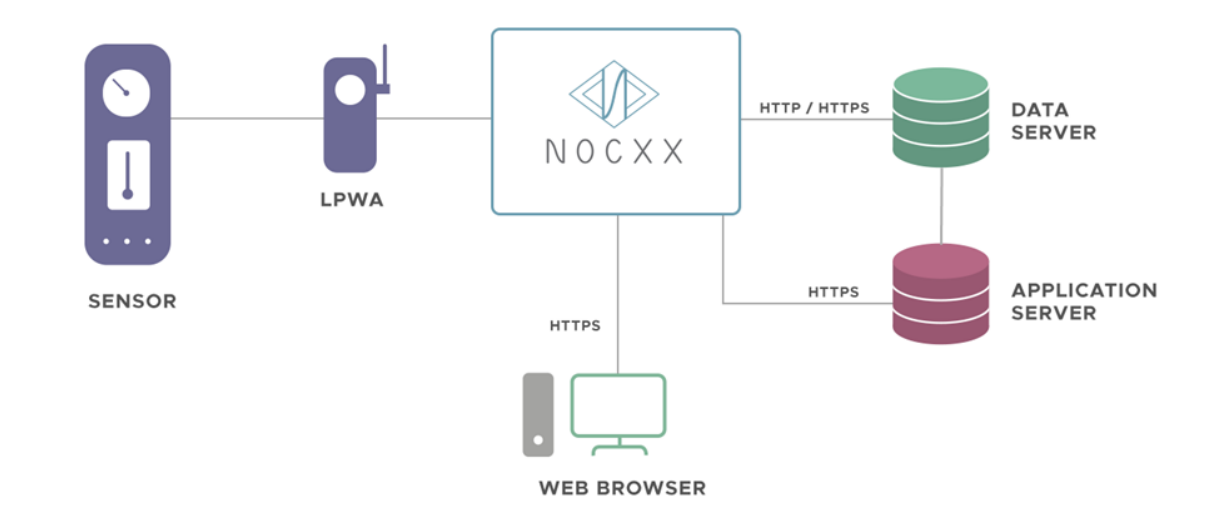

#### **2.1. Global view of the network architecture**

# **2.2. Description of the Network components**

The sensors in LoRaWAN network exchange data with a Gateway using LoRa radio protocol.

- The sensors in LoRaWAN network exchange data with a Gateway using LoRa radio protocol.
- The LoRa Gateway makes the link between the LoRaWAN network and the Internet.
- The NOCXX (Network Server) manages the LoRaWAN protocol. The data from LoRaWAN network are sent to the Data Server. The users messages (example: actuator command) come to the Network Server through the Application Server.
- The Data Server saves the data from the LoRaWAN network. Those data can be accessed by the user through the Application Server.
- The Application Server provides network graphic interfaces to users.

# **3. Downlink API of the Network Server**

This API allows to send downlink data to a sensor. It may be used by an application server.

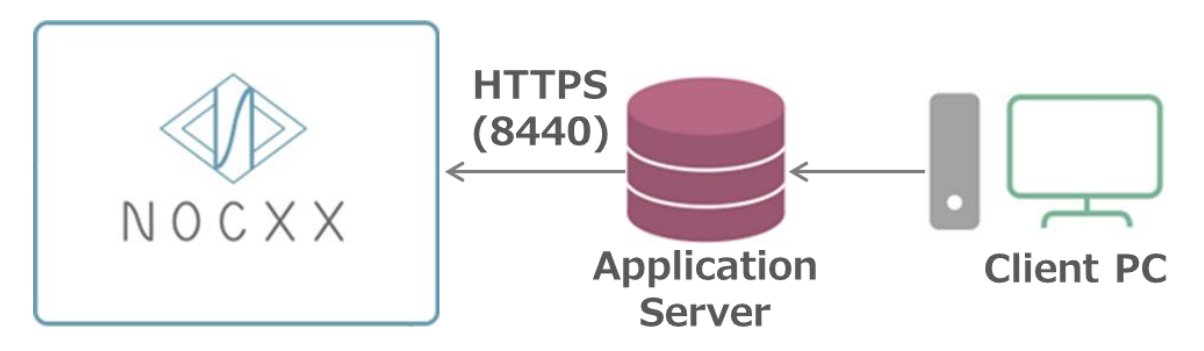

# **3.1. Send downlink data frame**

The data must be formatted with the application protocol used by the sensor. This protocol depends on the sensor manufacturer.

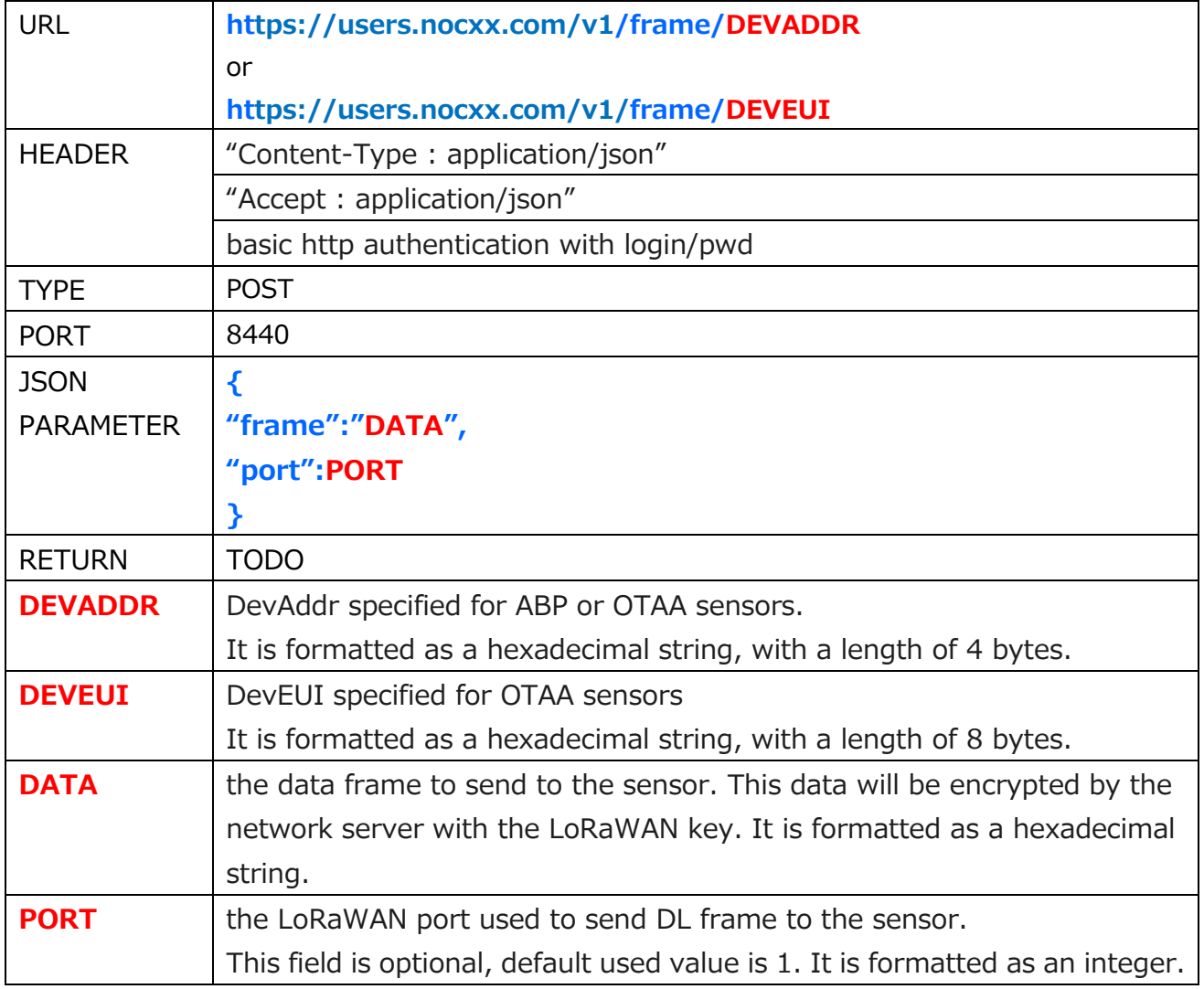

#### **Response content:**

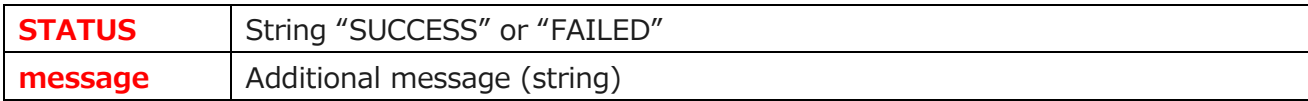

Example of a curl command to send data "0123abcd" to a OTAA sensor

"DEVEUI=AC000001AC000001 & DEVADDR=AC000001" on port 6:

curl -i -X POST -H "Accept:application/json" -H "Content-type: application/json" -u "user:userPwd"-d '{"frame":"0123abcd","port":6}' <https://users.nocxx.com:8440/v1/frame/AC000001AC000001>

```
curl -i -X POST -H "Accept:application/json" -H "Content-type: application/json" -u 
"user:userPwd"-d '{"frame":"0123abcd","port":6}' 
https://users.nocxx.com:8440/v1/frame/AC000001
```
#### **3.2. Send a frame with confirmation message to user**

If the user want to know the status of his downlink message, he can use the JSON optional field, called "response".

In this object we can have 3 optional fields:

- **frameId** (interger): that user provides to identify the frame
- **•** ind (json object): describes how to send response which indicates that message has been sent to sensor
- **ack** (json object): describes how to send response which indicates that an acknowledge has been received from sensor (confirmed messages only)

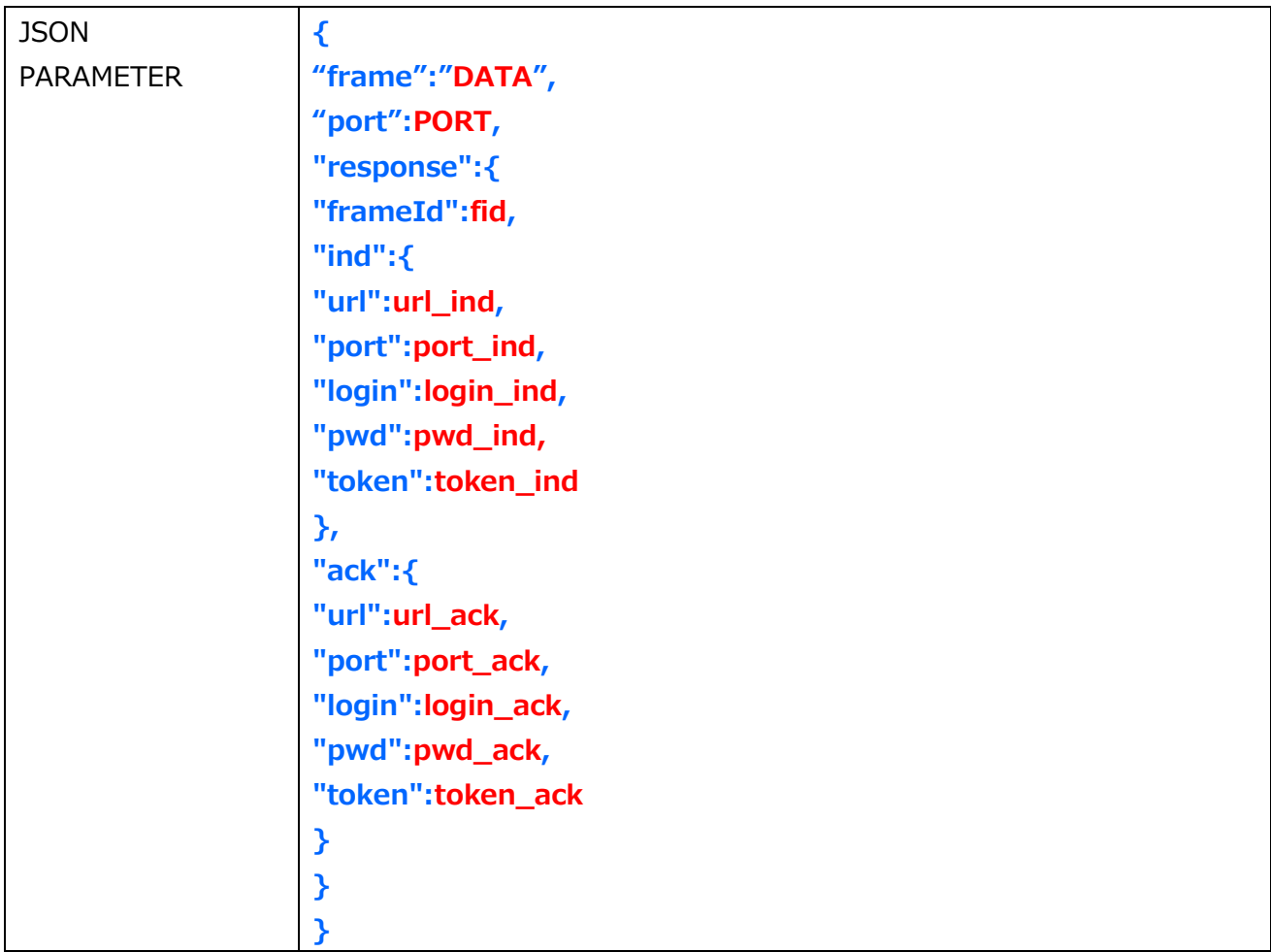

#### **Parameters:**

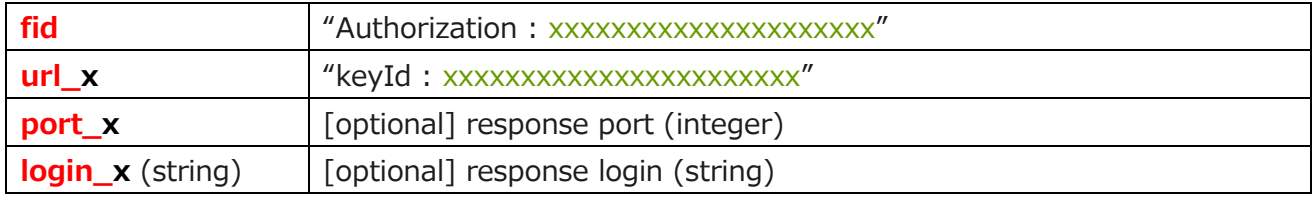

Example

```
curl -k -i -X POST -H "Accept: application/json" -H "Content-type:
application/json" -u "usrlogin:usrP@55" -d '{
 "frame":"100600010002",
 "port":1,
 "response":{
    "frameId":5672,
   "ind":{
      "url":"https://resp.company.com/ind",
      "port":8463,
     "login":"resp",
     "pwd":"tstPwd"
   },
   "ack":{
      "url":"https://resp.company.com/ack",
      "port":8463,
      "login":"resp",
     "pwd":"tstPwd"
   }
 }
}' https://userns.nocxx.com:8440/v1/frame/AC000001/
```
# **3.3. Responses to user**

If response parameter has been set in data downlink, the user will receive message according to his configuration.

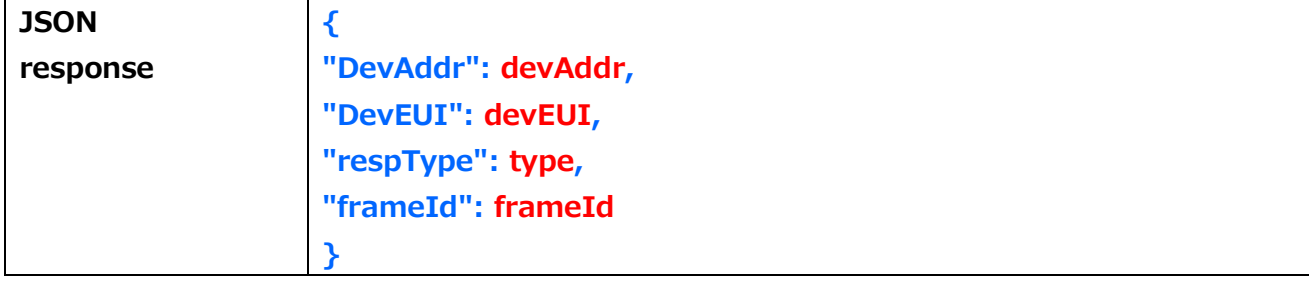

#### **Response content:**

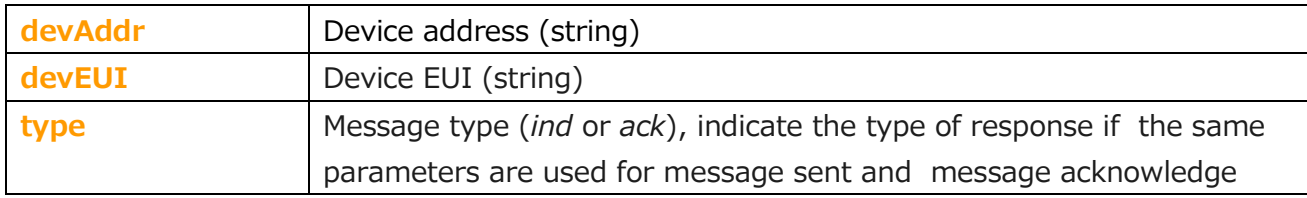

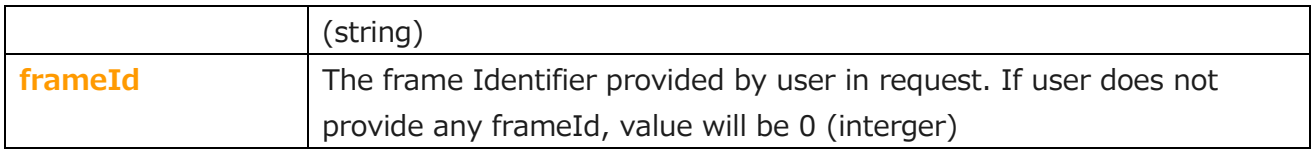

#### **4. Uplink API of the Data Server**

The NOCXX can push deciphered sensor frames to a client data server.

One or more data server can be be added in the NOCXX configuration, and each sensor indicates which data server is used.

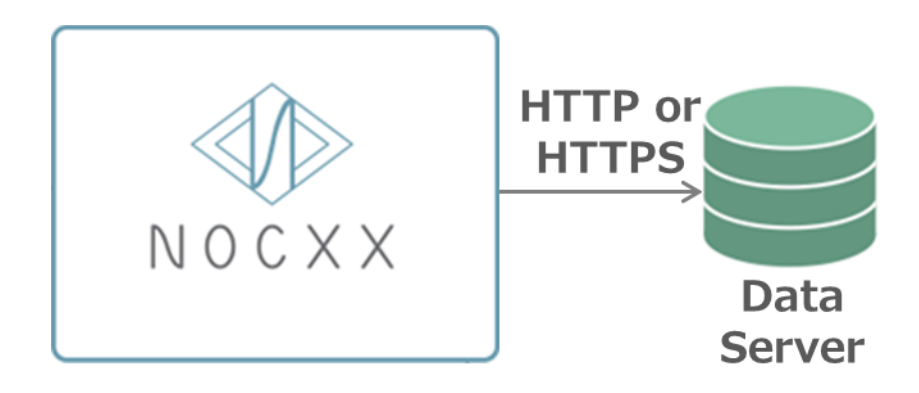

#### **4.1. Send uplink data frame**

The data server should know the application protocol used by the sensor to extract the data values. This protocol depends on the sensor manufacturer.

A data server configuration can be customized with optional fields.

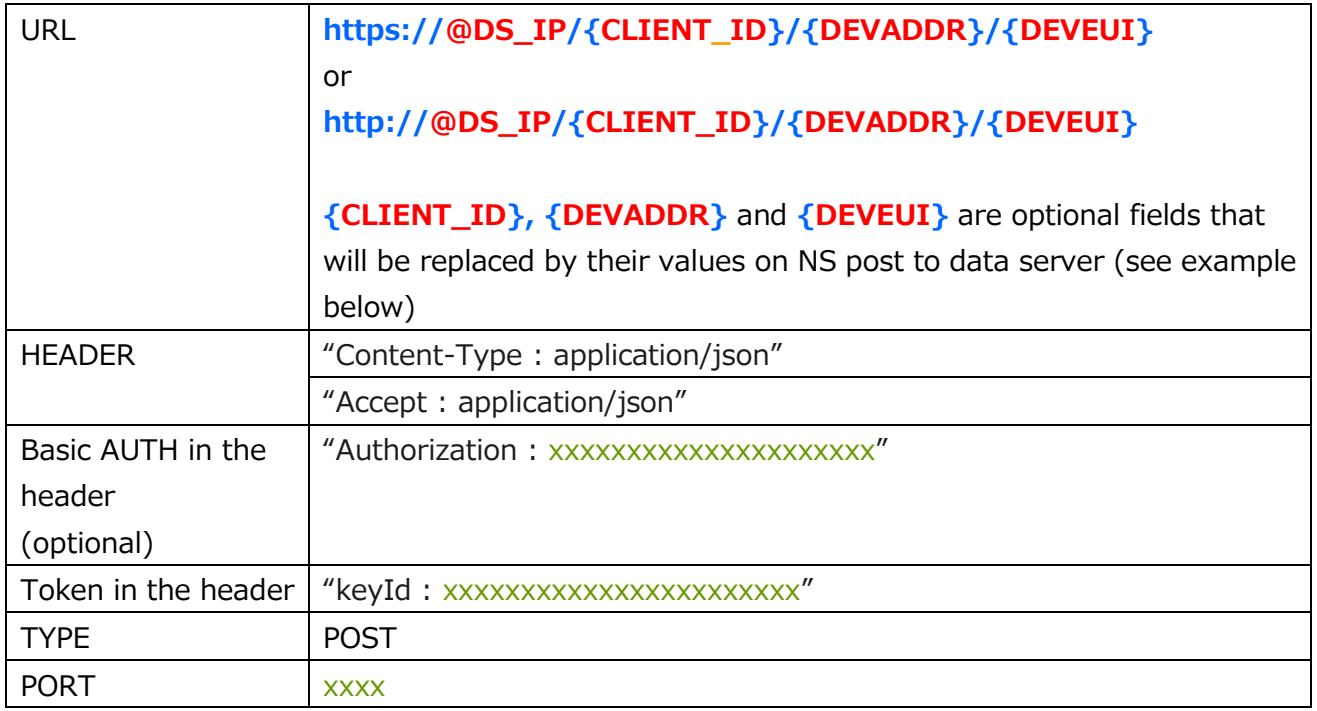

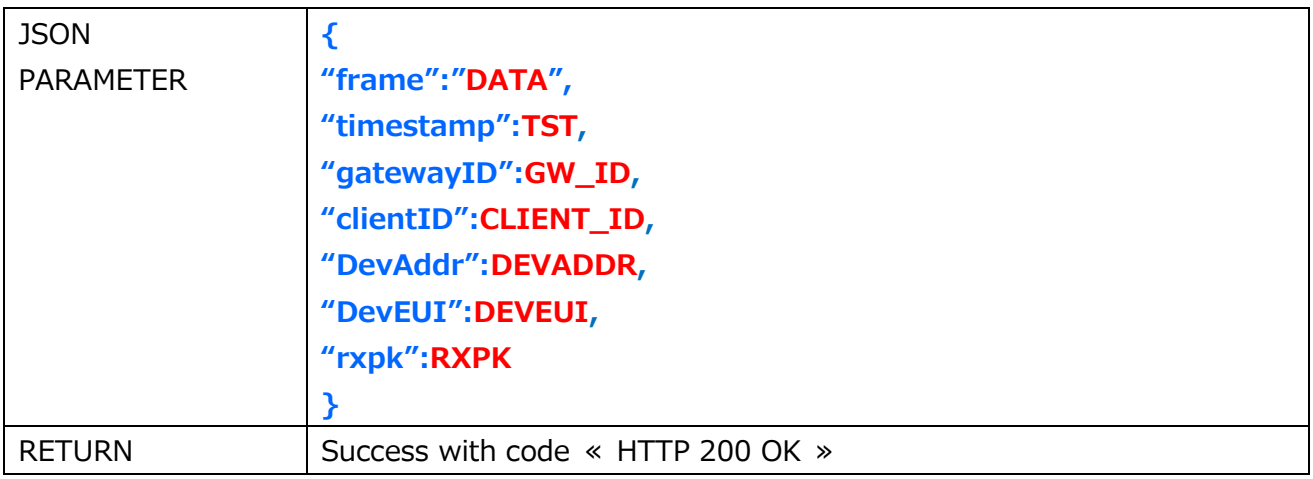

#### **Parameters:**

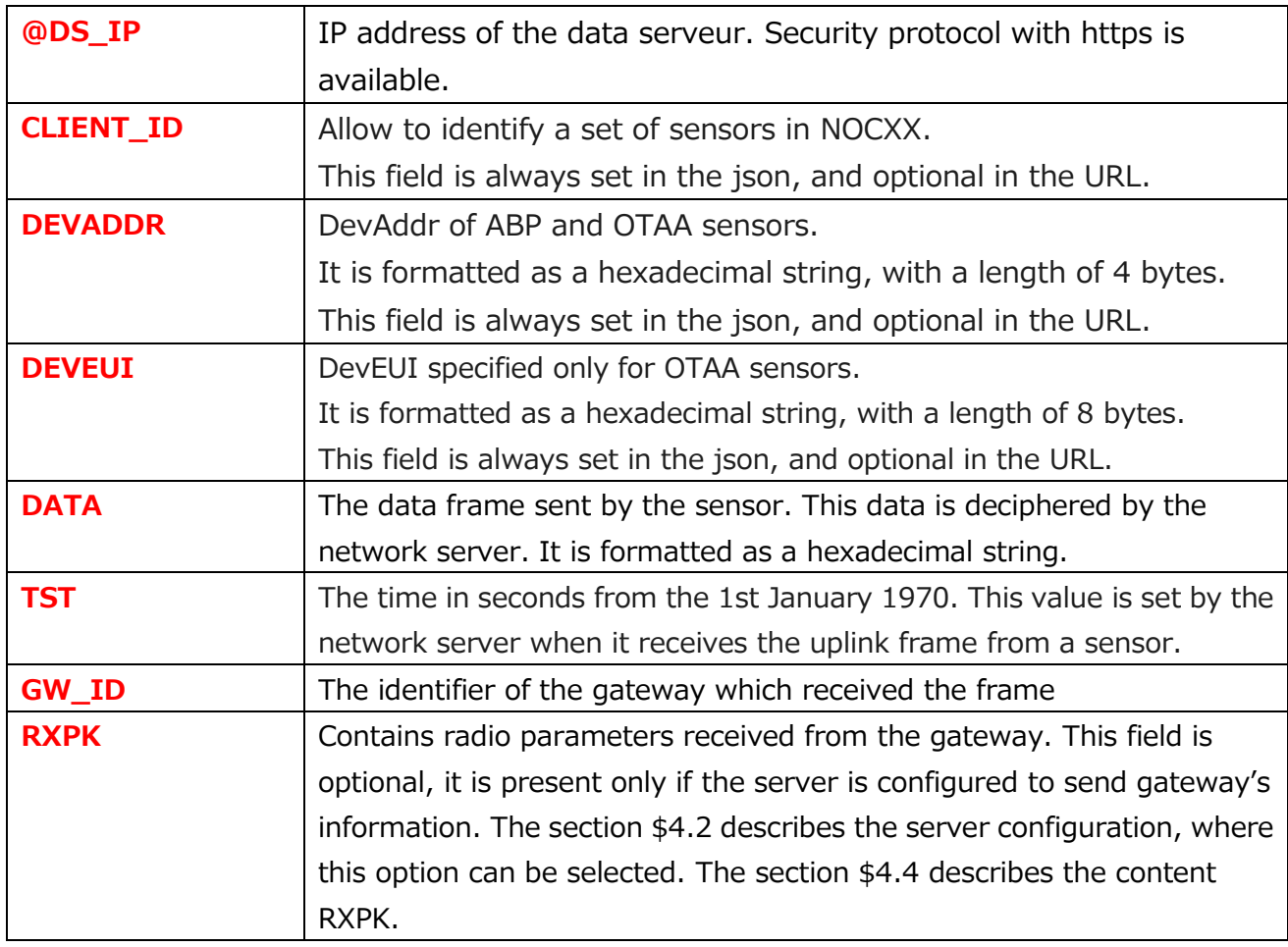

Example of a curl command to send data "0123abcd" from a OTAA sensor "DEVEUI=AC000001AC000001, DEVADDR=AC000001, CLIENT\_ID=my\_client, Data Server URL:[https://dataserver.com/{CLIENT\\_ID}/{DEVEUI}](https://dataserver.com/%7bCLIENT_ID%7d/%7bDEVEUI%7d)"

curl -i -k -X POST -H "Accept: application/json" -H "Content-type:application/json" -u "user:userPwd" –d

'{"frame":"0123abcd","timestamp":1490774095,"DevAddr":"AC000001","DevEUI":" AC000001AC000001","gatewayID":"AA555A0000000111"}' https://dataserver.com /my\_client/AC000001AC000001

#### **4.2. Configuration in the WEB interface**

The web interface allows to configure one or more data server. Then, uplink data of a sensor can be forwarded to this data server.

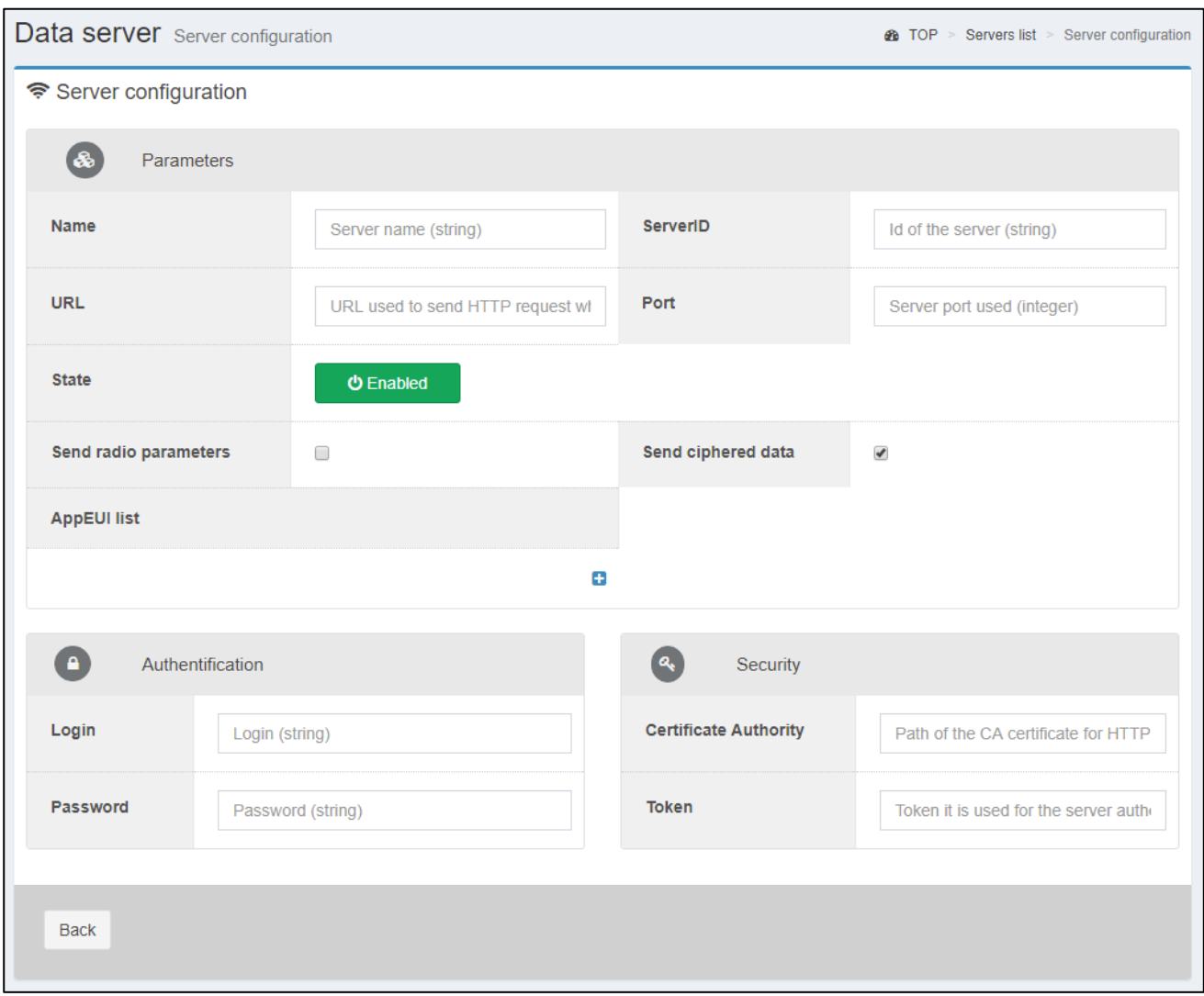

**Name**: the name of your data server

**ServerID:** short name of the data server, without specials character.

**ClientID**:To select one of the clientID defined on the NS. This choice is available only for admin user.

**URL**: URL as described in \$4.1

**Port**: port used by the data server

**Login**: used if a HTTP basic authentication is requested by data server (optional)

**Password:** used if a HTTP basic authentication is requested by data server (optional) **Certificate authority**: used when the certificate of the server is not signed by a trust

authority.

**Token**: a token can be requested by the data server, it will be added in the URL. **Send radio parameters** : To send with the frame data the radio parameters and the gatewayID

**Send ciphered data** : To send the ciphered data, then DS will deciphered it **Server state** : to enable or disable usage of this Data Server

# **4.3. Data bufferization in the network server**

If the data server is not reachable when the network server tries to send it data, this data will be memorized for a time. Then the network server will try to resend this data later. By default, the data is memorized for 7 days in the NS, and it will try to resend them each 15 minutes.

Note : The feature is only available if data server is not reachable. It the DS reply with an HTTP error, the data is discarded.

# **4.4. Radio parameters from base station**

Radio parameters are received from the gateway. Depending on the type of gateway and its version, the content of radio parameters can be different.

Example:Kerlink LoRa IoT Station

```
"gatewayID":"AA555A00000000000",
"rxpk": {
"time": "2013-03-31T16:21:17.528002Z",
"tmst": 3512348611,
"chan": 2,
"rfch": 0,
"freq": 866.349812,
"stat": 1,
"modu": "LORA",
"datr": "SF7BW125",
"codr": "4/6",
"rssi": -35,
"lsnr": 5.1,
"size": 32,
"data": "-DS4CGaDCdG+48eJNM3Vai-zDpsR71Pn9CPA9uCON84"
}
```
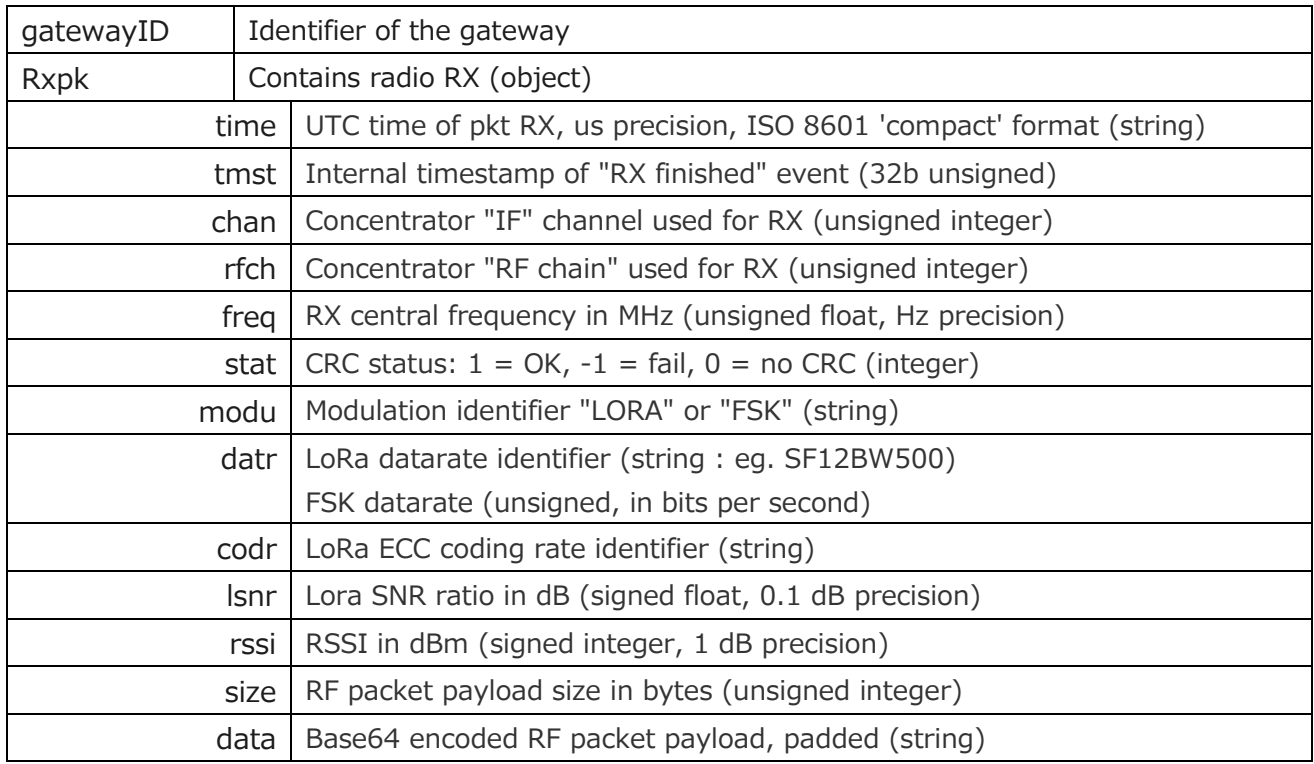